# *Boot Process*

## **Section Four**

**Troubleshooting Bootup Problems**

# *Introduction*

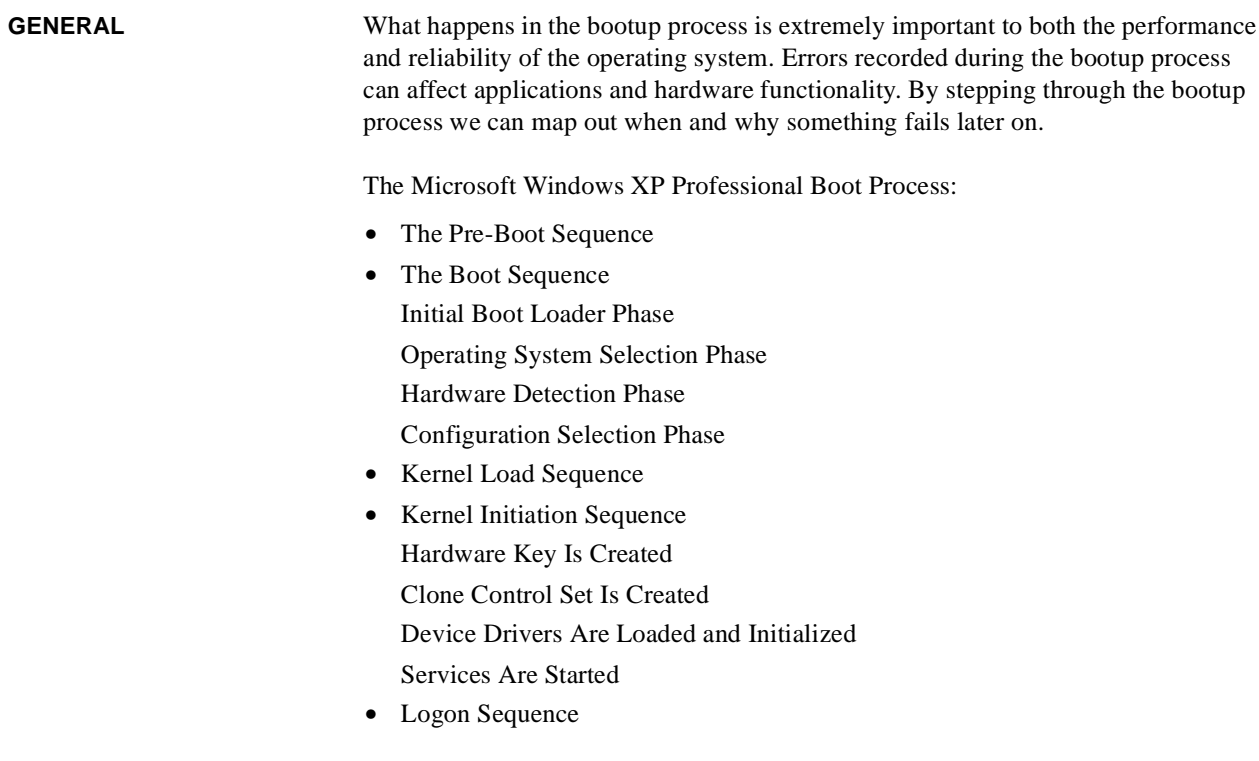

### *The Pre-Boot Sequence*

**POST** The *power on self test* is part of all Intel/AMD based personal computer bootup process. POST insures that basic hardware work together and is initially configured to work with each other. It does not insure that all hardware configuration possibilities are, in fact, working at a premium. POST can complete with errors (displayed or not).

> When power is turned on, POST (Power-On Self-Test) is the diagnostic testing sequence that a computer's basic input/output system (or "starting program") runs to determine if the computer keyboard, random access memory, disk drives, and other hardware are working correctly.

> If the necessary hardware is detected and found to be operating properly, the computer begins to boot. If the hardware is not detected or is found not to be operating properly, the BIOS issues an error message which may be text on the display screen and/or a series of coded beeps, depending on the nature of the problem. Since POST runs before the computer's video card is activated, it may not be possible to progress to the display screen. The pattern of beeps may be a variable numbers of short beeps or a mixture of long and short beeps, depending on what type of BIOS is installed.

> The patterns of beeps contain messages about the nature of the problem detected. For example, if the keyboard is not detected, a particular pattern of beeps will inform you of that fact. An error found in the POST is usually fatal (that is, it causes current program to stop running) and will halt the boot process, since the hardware checked is absolutely essential for the computer's functions.

#### **BEEP CODES American Megatrends' AMI BIOS.**

#### **TABLE 1.**

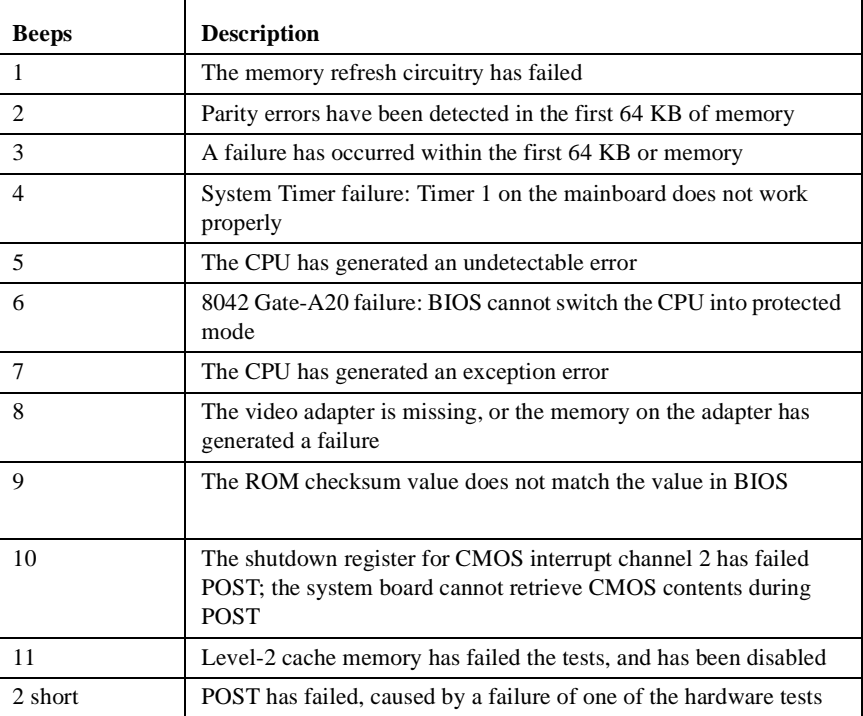

**2** *s:\its\uss\pclan\documentation\XP\_Chapter4.pdf ver 1.0*

#### **TABLE 1.**

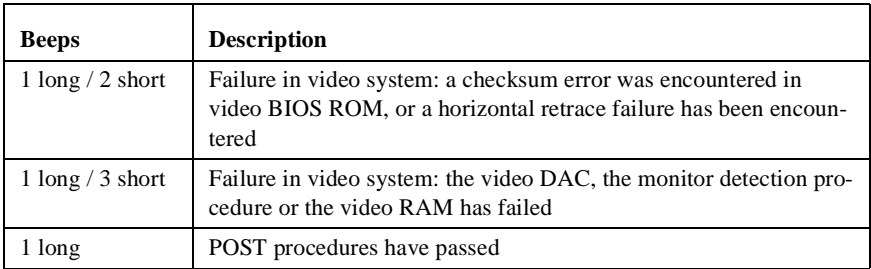

### **AST Research BIOS.**

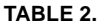

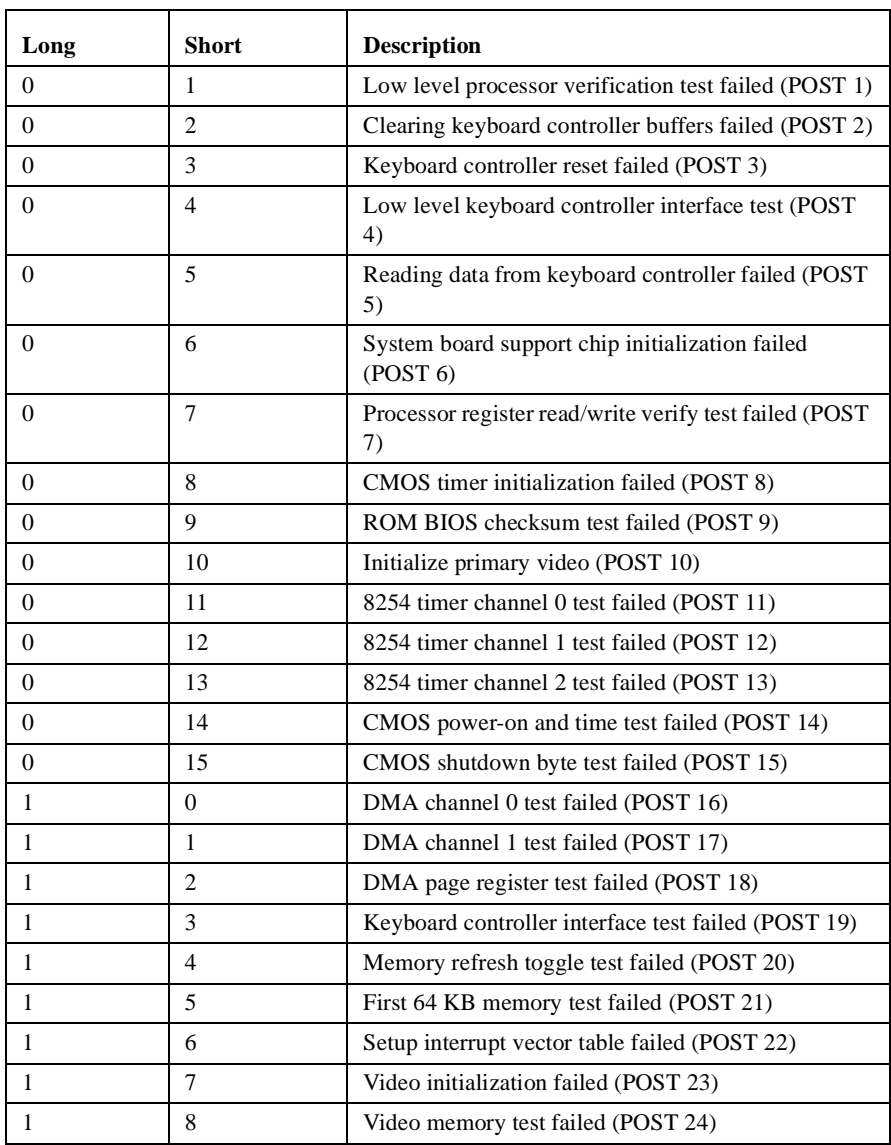

#### **Phoenix BIOS**

#### **TABLE 3.**

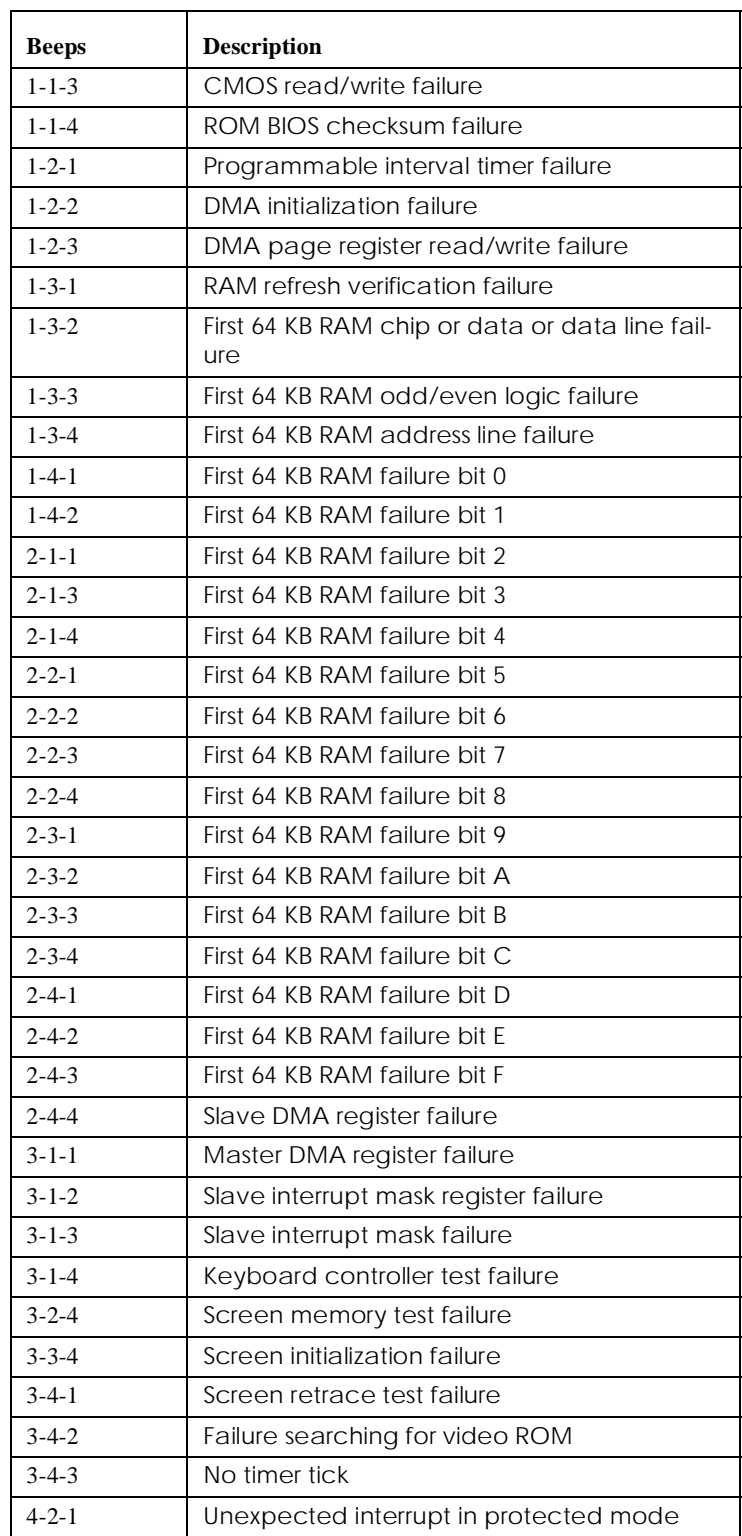

There are several more beep code tables but these are most common.

#### *The boot sequence*

**BOOTUP FILES** The following files are used during the boot process:

#### **TABLE 4.**

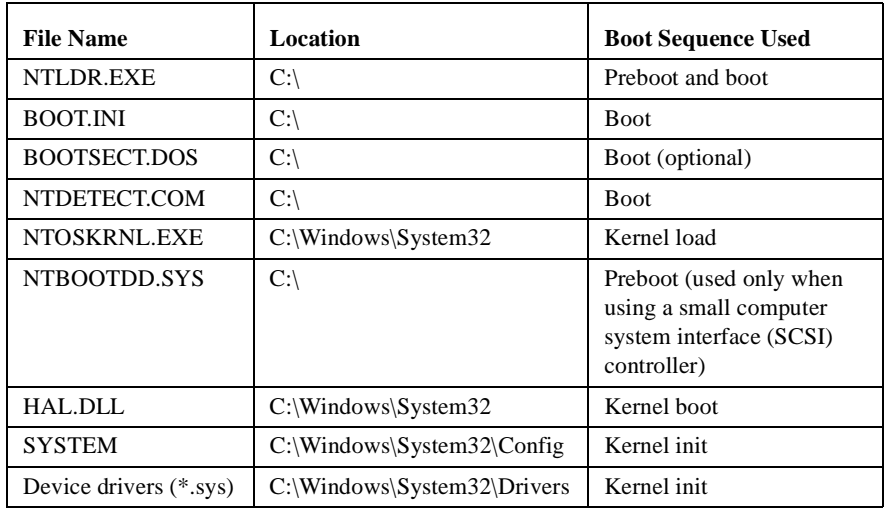

#### **CONTROL SETS FIGURE 1. Registry Control Sets**

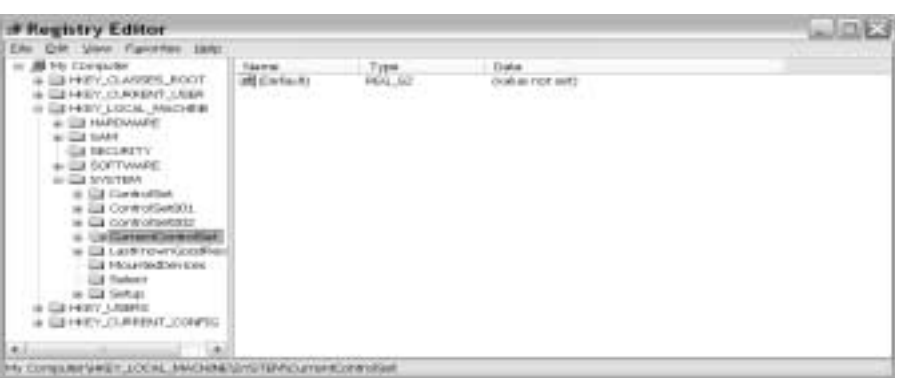

The *CurrentControlSet* is the governing control set for your system configuration. It is generated every time you boot your computer. It gets its configuration from the boot up process. Once you login it is copied to the *ControlSet001* (as a cloned control set). If you run into problems prior to logging in you can always reboot your system and load the ControlSet001 and recover from any problems. This is known as the *last known good* option that can be accessed during the bootup process using the F8 key.

The problem is that people login prior to the boot process completing. As you boot up and log in, you'll notice that your hard drive is still accessing files even though Microsoft has given you access to the login prompt. It is a very good idea to let the hard drive finish loading files prior to logging on. When you login, your last known good option is replaced by the CurrentControlSet and all of its problems -- removing your chance to recover easily.

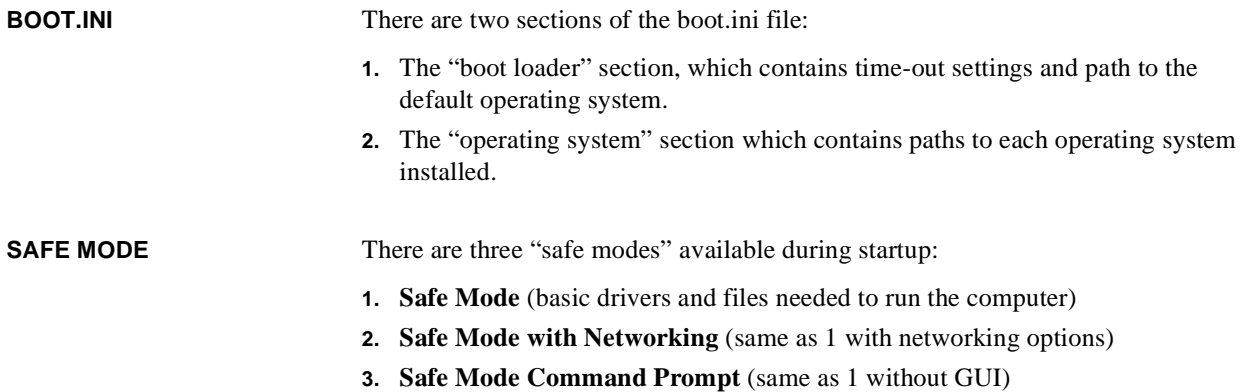

#### **ADVANCED BOOT OPTIONS**

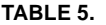

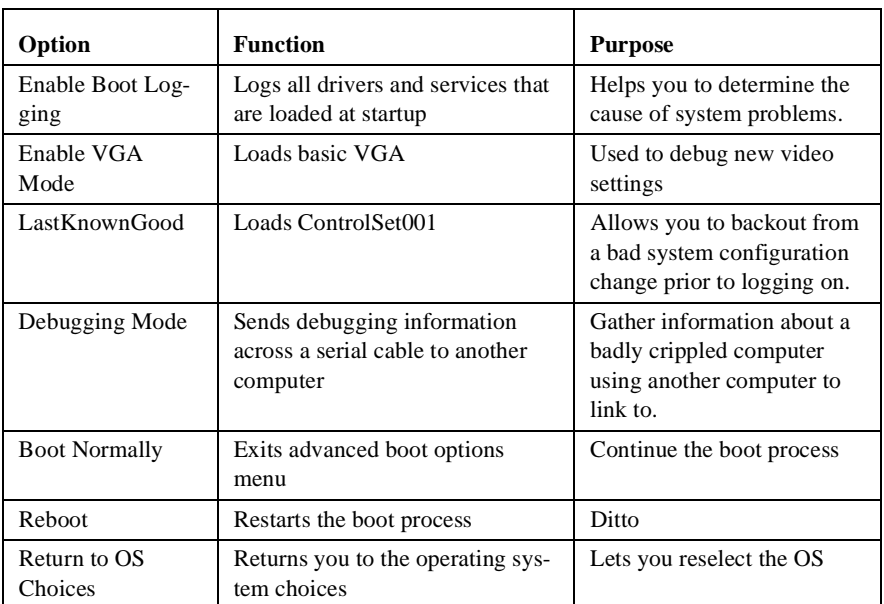

**INSTALLING THE RECOVERY CONSOLE AS A STARTUP OPTION**

With the Windows XP CD-ROM in your CD ROM drive:

- **1.** Click **Start**, then **run** and type **cmd**.
- **2.** Switch to your CD ROM drive.
- **3.** Type **\i386\winnt32.exe /cmdcons** (if you are using a 32 bit computer)
- **4.** Type **\ia64\winnt32.exe /cmdcons** (if you are using a 64 bit computer)
- **5.** Click yes to install the recovery console, follow defaults.

#### **RUNNING THE RECOVERY CONSOLE FROM THE CD**

With the Windows XP CD-ROM in your CD ROM drive:

- **1. Press any key to boot from your CD** (this option must be selected in your computer BIOS to work).
- **2.** Allow the CD to boot.
- **3.** On the Welcome to setup screen type **r** for recovery.
- **4.** Select an installation to repair, then type the password to the administrator.

# *Additional Boot Fixes*

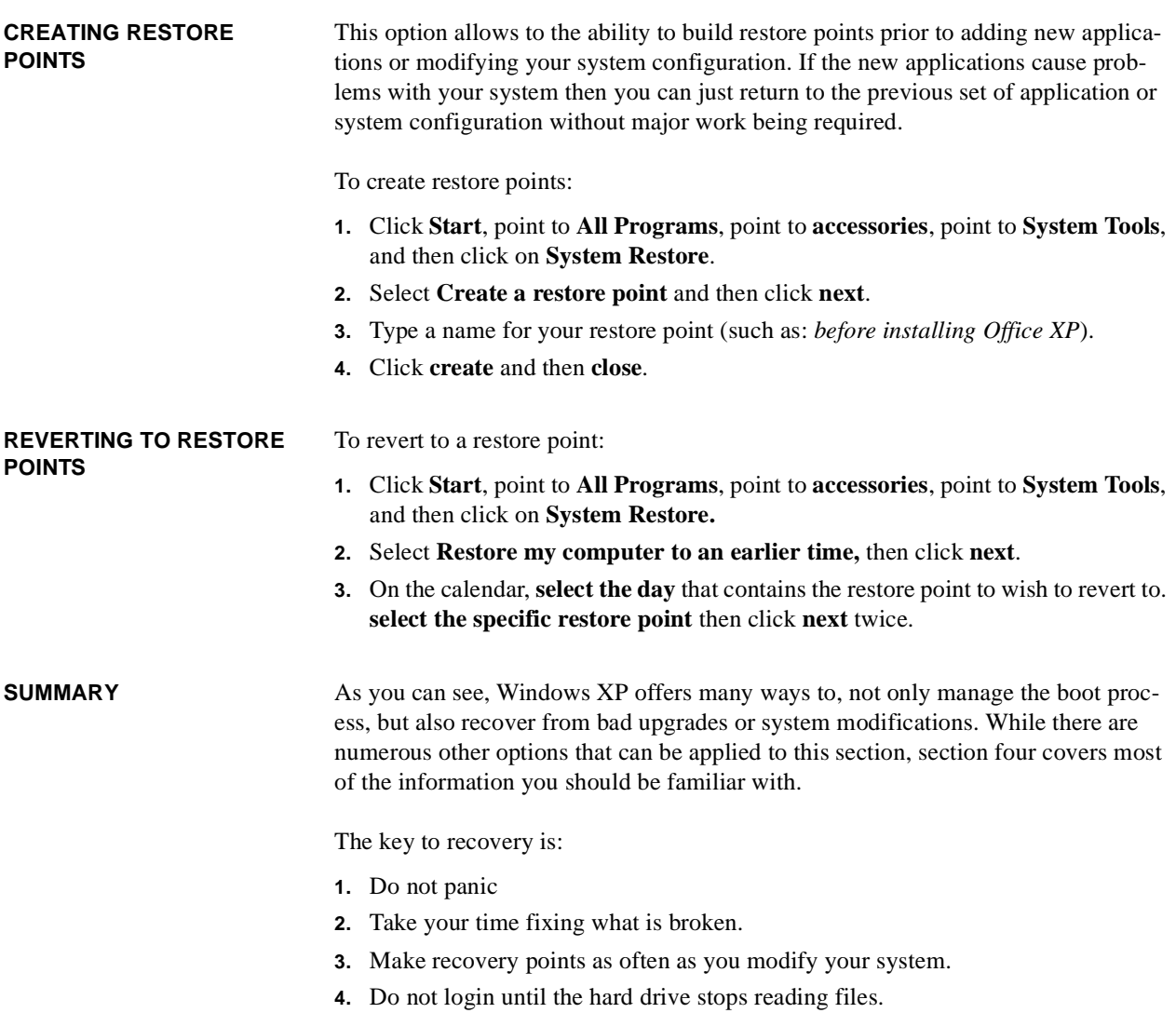

**Additional Boot Fixes**